## **PSI-3212 Laboratório de Circuitos Eletricos - 1º semestre de 2020**

## **Preparação para a Experiência 3 - Tarefa de Casa (individual)**

a) Com o simulador **Multisim**, construa o circuito abaixo (equivalente ao da Fig.3 do Gguia Experimental da Exp.3), com um resistor  $(R = 1 k\Omega)$  e um capacitor C =220 nF. O circuito deve ser alimentado com sinal senoidal, 2 Vpp, offset nulo e a simulação deve ser efetuada para três frequências distintas: 100 Hz, 1 kHz e 4 kHz.

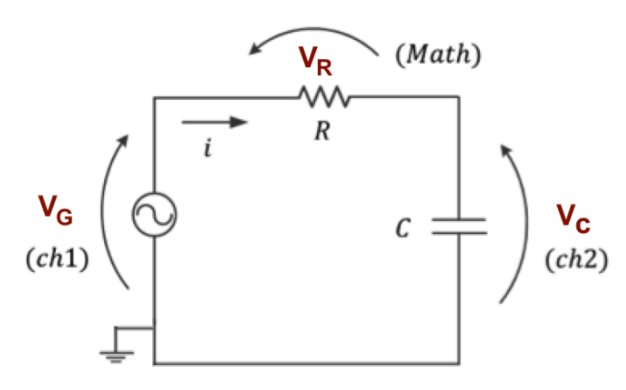

Utilize os **Probes** (pontas de prova) do **Multisim** para obter as tensões eficazes do gerador, do resistor e do capacitor, além da corrente eficaz do circuito, para as três frequências solicitadas.

**Dica:** Consulte o guia "**Como utilizar o Multisim**", na aba **Tutoriais** do e-Disciplinas para aprender um pouco a mais sobre simulações com Probes.

Os resultados da simulação (**com os Probes**) devem ser impressos e os resultados apresentados em uma tabela equivalente à indicada abaixo:

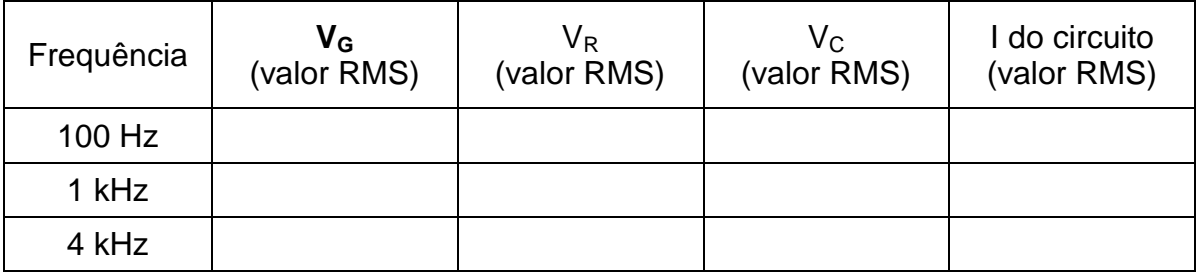

Baseando-se nos resultados das simulações, responda:

- Para que valor tenderá a corrente do circuito para frequências muito elevadas (f >> 4 kHz) e para frequências muito baixas (f < 100 Hz)?
- Você consegue explicar o porquê?